УТВЕРЖДАЮ Проректор ис учебной работе И.Г. Игнатова  $202 \sqrt{T}$ . M.II.

## **РАБОЧАЯ ПРОГРАММА УЧЕБНОЙ ДИСЦИПЛИНЫ**

«Программирование на 1С»

Направление подготовки - 09.03.03 «Прикладная информатика» Направленность (профиль)- «Системы корпоративного управления»

Очная форма

Москва 2020

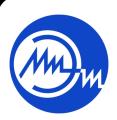

Сертификат: 021B3F91004AAD61874DBC90987DB30618 Владелец: Беспалов Владимир Александрович Действителен: с 17.06.2021 до 17.06.2022

 ДОКУМЕНТ ПОДПИСАН ЭЛЕКТРОННОЙ ПОДПИСЬЮ

### **1. ПЕРЕЧЕНЬ ПЛАНИРУЕМЫХ РЕЗУЛЬТАТОВ ОБУЧЕНИЯ**

Дисциплина участвует в формировании следующих компетенций образовательных программ:

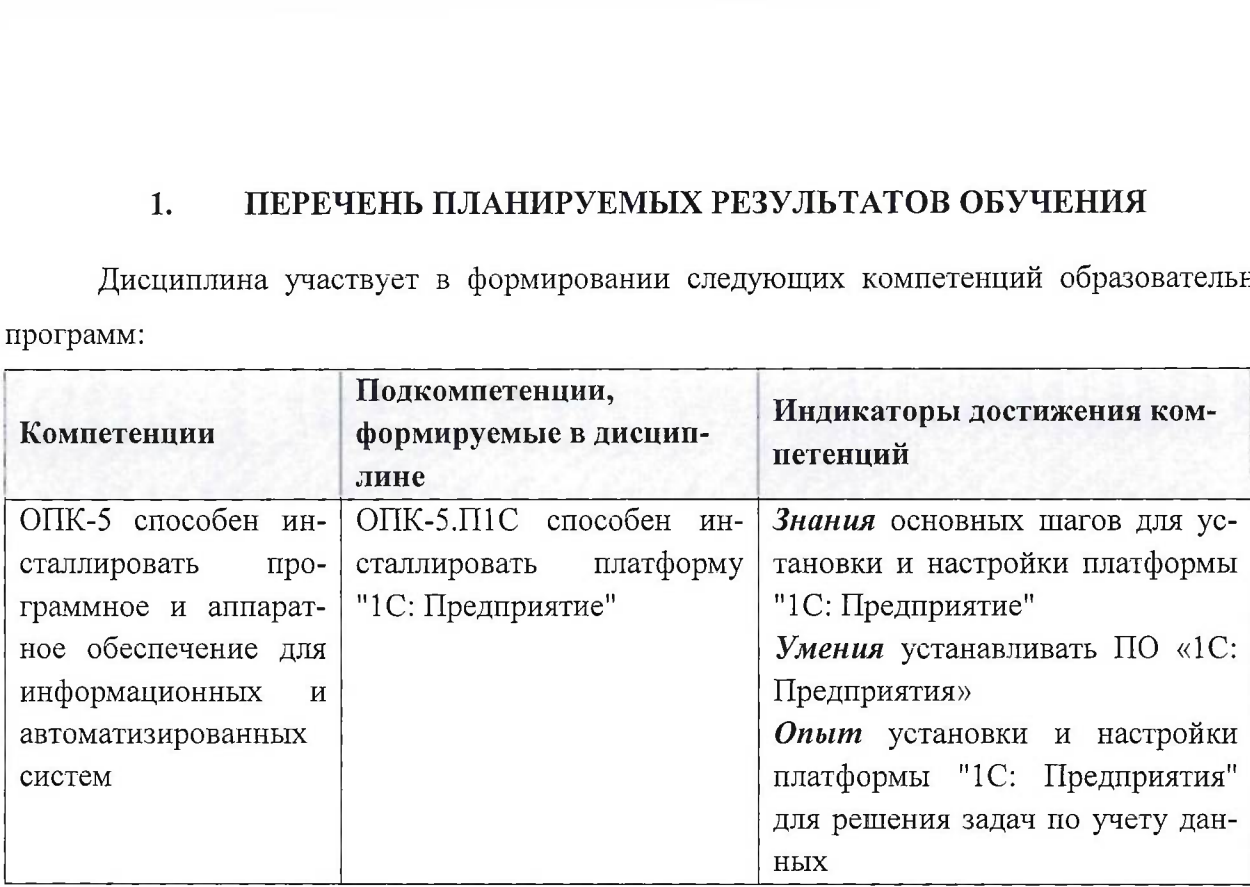

**Компетенция ПК-3** способен программировать на языках бизнес-приложений » сформулирована на основе Профессионального стандарта 06.015 «Специалист по информационным системам».

**Обобщенная трудовая функция -** выполнение работ по созданию (модификации) и сопровождению ИС, автоматизирующих задачи организационного управления и бизнес-процессы **Трудовые функции -** Организационное и технологическое обеспечение кодирования на языках программирования (С/18.6), Разработка прототипов ИС (С/15.6)

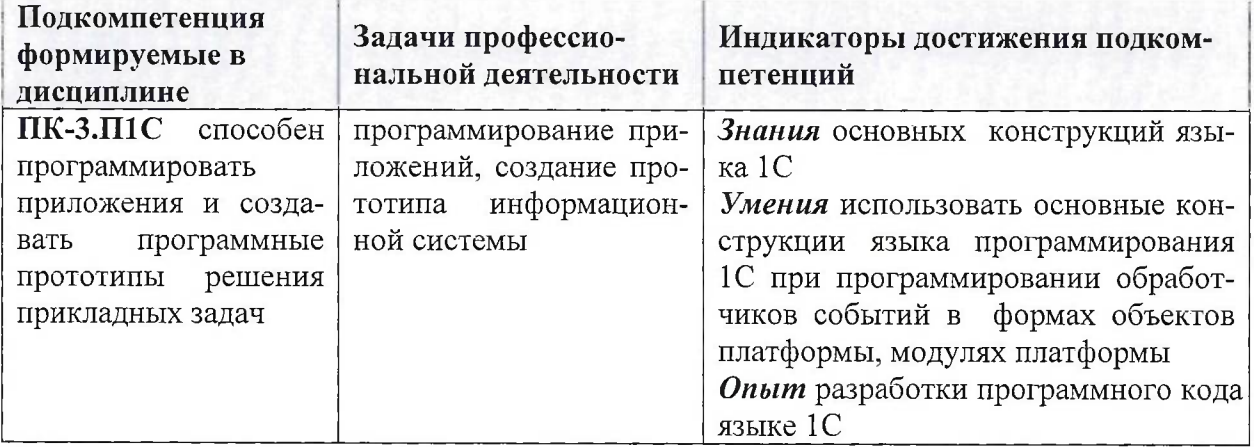

## **2. МЕСТО ДИСЦИПЛИНЫ В СТРУКТУРЕ ОБРАЗОВАТЕЛЬНОЙ ПРОГРАММЫ**

Дисциплина входит в часть, формируемую участниками образовательных отношений Блока <sup>1</sup> «Дисциплины (модули)» образовательной программы.

Входные требования к дисциплине: умение разрабатывать и отлаживать программы с использованием подпрограмм, массивов и комбинированного типа данных на любом языке программирования высокого уровня.

# **3. ОБЪЕМ ДИСЦИПЛИНЫ И ВИДЫ УЧЕБНОЙ РАБОТЫ**

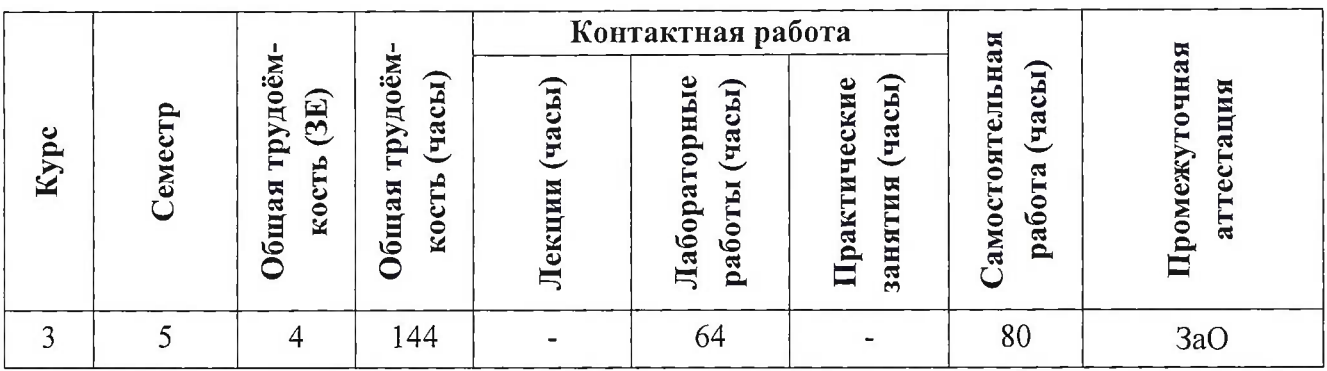

## **4. СОДЕРЖАНИЕ ДИСЦИПЛИНЫ**

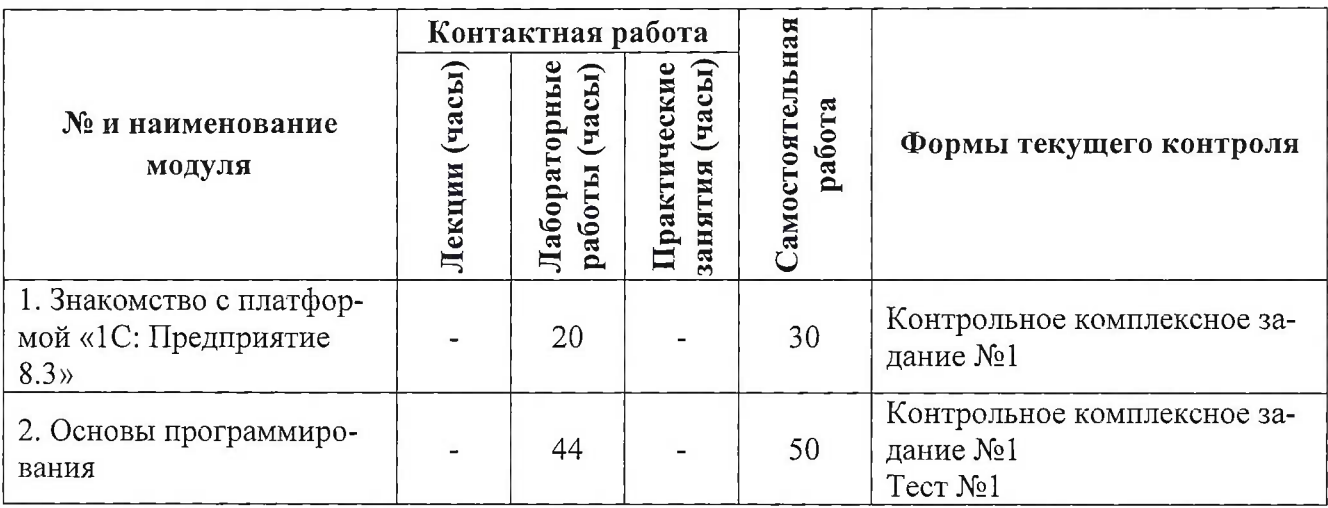

### **4.1. Лекционные занятия**

Не предусмотрены

## **4.2. Практические занятия**

Не предусмотрены.

**4.3. Лабораторные работы**

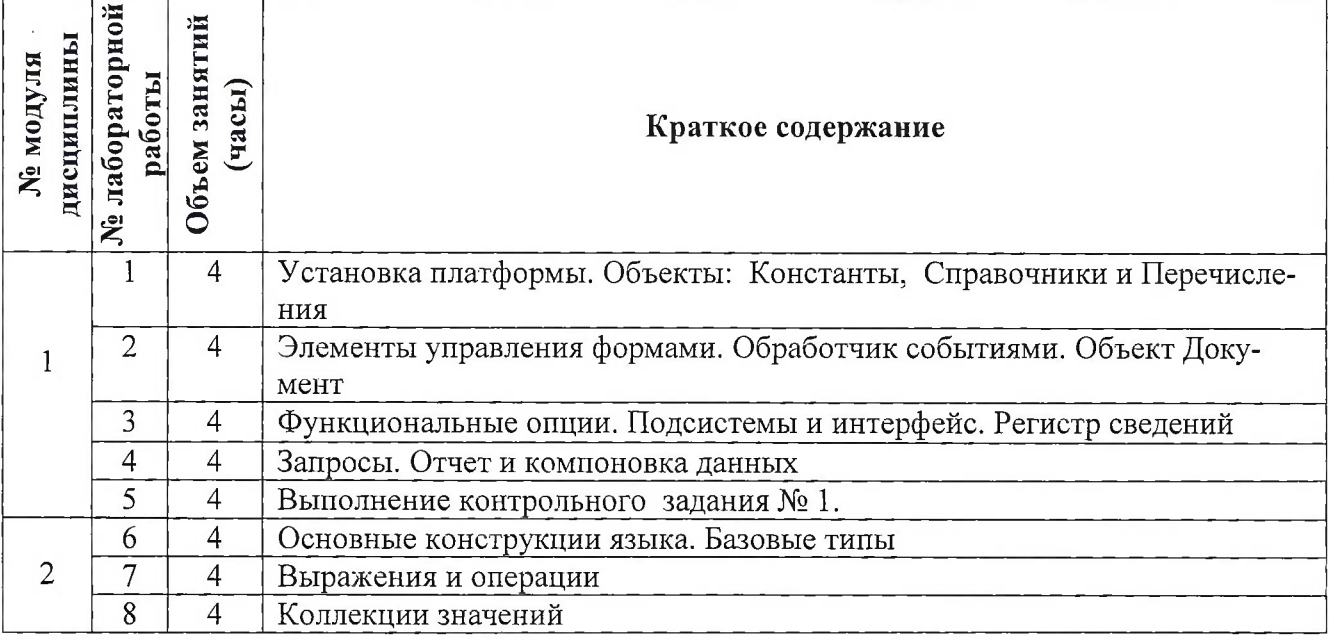

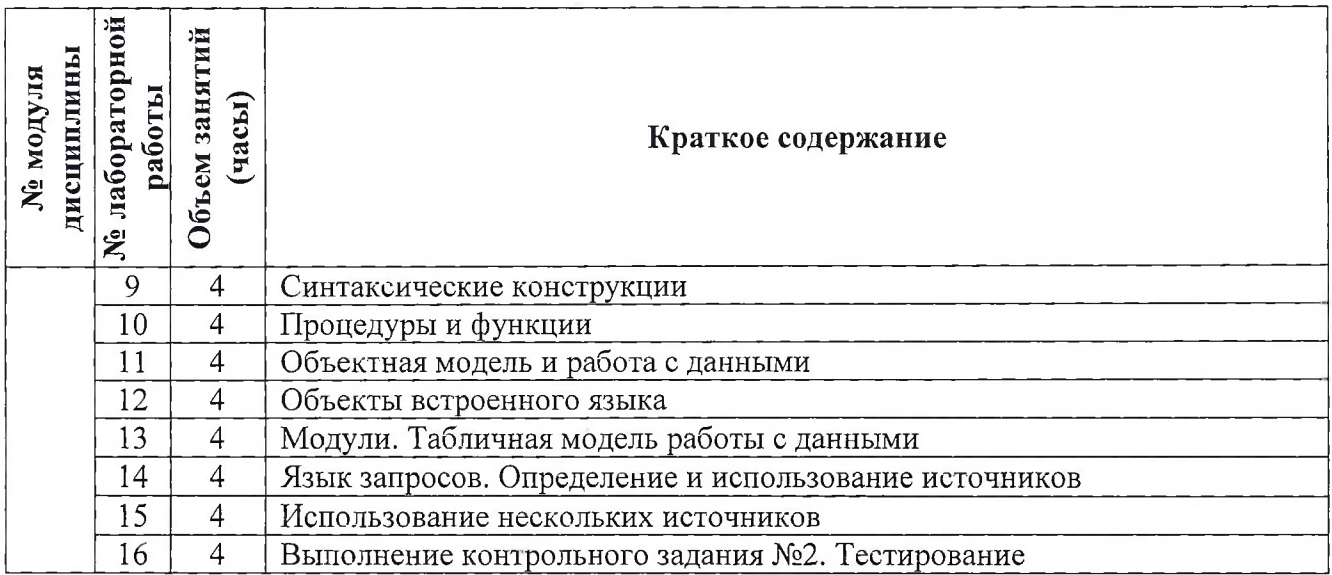

#### **4.4. Самостоятельная работа студентов**

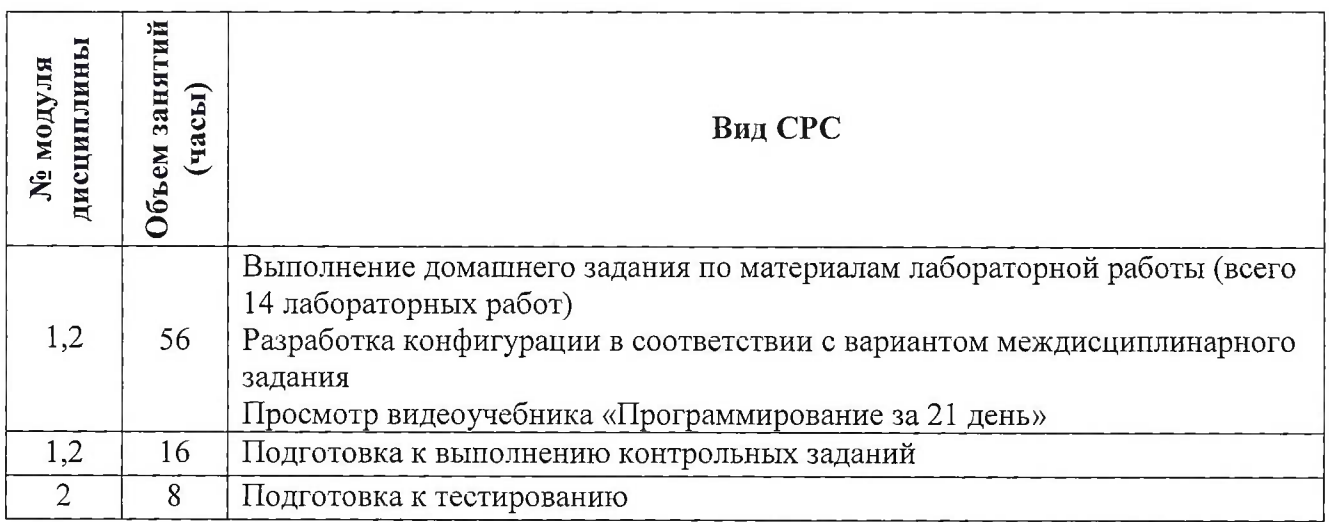

### **4.5. Примерная тематика курсовых работ (проектов)**

Не предусмотрено

## **5. ПЕРЕЧЕНЬ УЧЕБНО-МЕТОДИЧЕСКОГО ОБЕСПЕЧЕНИЯ ДЛЯ САМО-СТОЯТЕЛЬНОЙ РАБОТЫ**

Учебно-методическое обеспечение для самостоятельной работы студентов в составе УМК дисциплины (ОРИОКС, <http://orioks.miet.ru/>):

**Модуль 1** «Знакомство с платформой «1С: Предприятие 8.3»

У материалы для подготовки к лабораторным работам: лабораторный практикум с описанием теоретических сведений, примеров выполнения заданий, порядка выполнения и вариантов заданий;

**Модуль 2** «Основы программирования»

У материалы для подготовки к лабораторным работам: лабораторный практикум с описанием теоретических сведений, примеров программирования, порядка выполнения и вариантов заданий.

### **6. ПЕРЕЧЕНЬ УЧЕБНОЙ ЛИТЕРАТУРЫ**

#### **Литература**

1. Дадян Э.Г. Конфигурирование и моделирование в системе "1С: Предприятие" : Учеб. / Э.Г. Дадян. - М. : Вузовский учебник : Инфра-М, 2018. - 417 с. + Доп. материалы. - (Высшее образование: Магистратура). - URL: <https://znanium.com/catalog/product/989788> (дата обращения: 01.09.2020). - ISBN 978-5-9558-0581-8.

2. Иванов А.И. Лабораторный практикум по работе с платформой "1С: Предприятие" / А.И. Иванов, Н.Ю. Соколова; Министерство образования и науки РФ, Национальный исследовательский университет "МИЭТ". - М. : МИЭТ, 2017. - 112 с.

3. Радченко М.Г. 1С:Предприятие 8.2. Практическое пособие разработчика : Примеры и типовые приемы / М. Г. Радченко, Е. Ю. Хрусталева. - М. : 1С-Паблишинг, 2009. - 872 с. + CD. - (Библиотека разработчика). - ISBN 978-5-9677-1147-3.

## **7. ПЕРЕЧЕНЬ ПРОФЕССИОНАЛЬНЫХ БАЗ ДАННЫХ, ИНФОРМАЦИОННО-СПРАВОЧНЫХ СИСТЕМ**

1. Методические материалы 1С: Предприятие 8// URL: https://v8.1c.ru/metod/presentations/?bxrand=1614258031269 (дата обращения: 1.11.2020).

2. <eLIBRARY.RU> : Научная электронная библиотека: сайт. - Москва, 2000 -. - URL: <https://www.elibrary.ru/defaultx.asp> (дата обращения: 05.11.2020). - Режим доступа: для зарегистрированных пользователей

3. Единое окно доступа к информационным ресурсам : сайт / ФГАУ ГНИИ ИТТ "Информика". - Москва, 2005-2010. - URL: <http://window.edu.ru/catalog/> (дата обращения: 01.02.2021)

4. Национальный Открытый Университет «ИНТУИТ» : бесплатное образование : сайт / НОУ «ИНТУИТ». - Москва, 2003-2021. - URL: <http://www.intuit.ru/> (дата обращения: 01.11.2020). - Режим доступа: для авторизированных пользователей

#### **8. ОБРАЗОВАТЕЛЬНЫЕ ТЕХНОЛОГИИ**

В ходе реализации обучения используется модель «живого» обучения, при которой преподаватель в платформе «1С: Предприятие» демонстрирует решение задачи, а студенты за ним повторяют. При возникающих ошибках преподаватель разбирает их индивидуально с каждым студентом, после чего студенты выполняют самостоятельное задание

Может изучаться с применением электронного обучения и дистанционных образовательных технологий. При интерактивном взаимодействии с преподавателем используется раздел ОРИОКС «Домашние задания» при выполнении самостоятельной работы. Также могут использоваться: электронная почта, Skype

Освоение образовательной программы обеспечивается ресурсами электронной информационно-образовательной среды ОРИОКС.

В процессе обучения при проведении занятий и для самостоятельной работы используются **внутренние электронные ресурсы:** видеоролики, задания для выполнения лабораторных работ с последовательностью их выполнения, информационные базы «1С: Предприятия» с результатами выполнения после каждого занятия.

При проведении занятий и для самостоятельной работы используются **внешние электронные ресурсы:**

1. Веб-сервис для учебного тестирования по платформе «1 С:Предприятие 8» // 1С-Учебный центр №1 URL: <http://edu.lc.ru/dist-training> (дата обращения: 1.11.2020).

2. Видеоучебник «Программирование за 21 день» // Youtube URL: [https://www.youtube.com/playlist?list=PLBzoXhN\\_kiSyAHRHRCVcpR3qK\\_mNlkff5](https://www.youtube.com/playlist?list=PLBzoXhN_kiSyAHRHRCVcpR3qK_mNlkff5) (дата обращения: 1.11.2020).

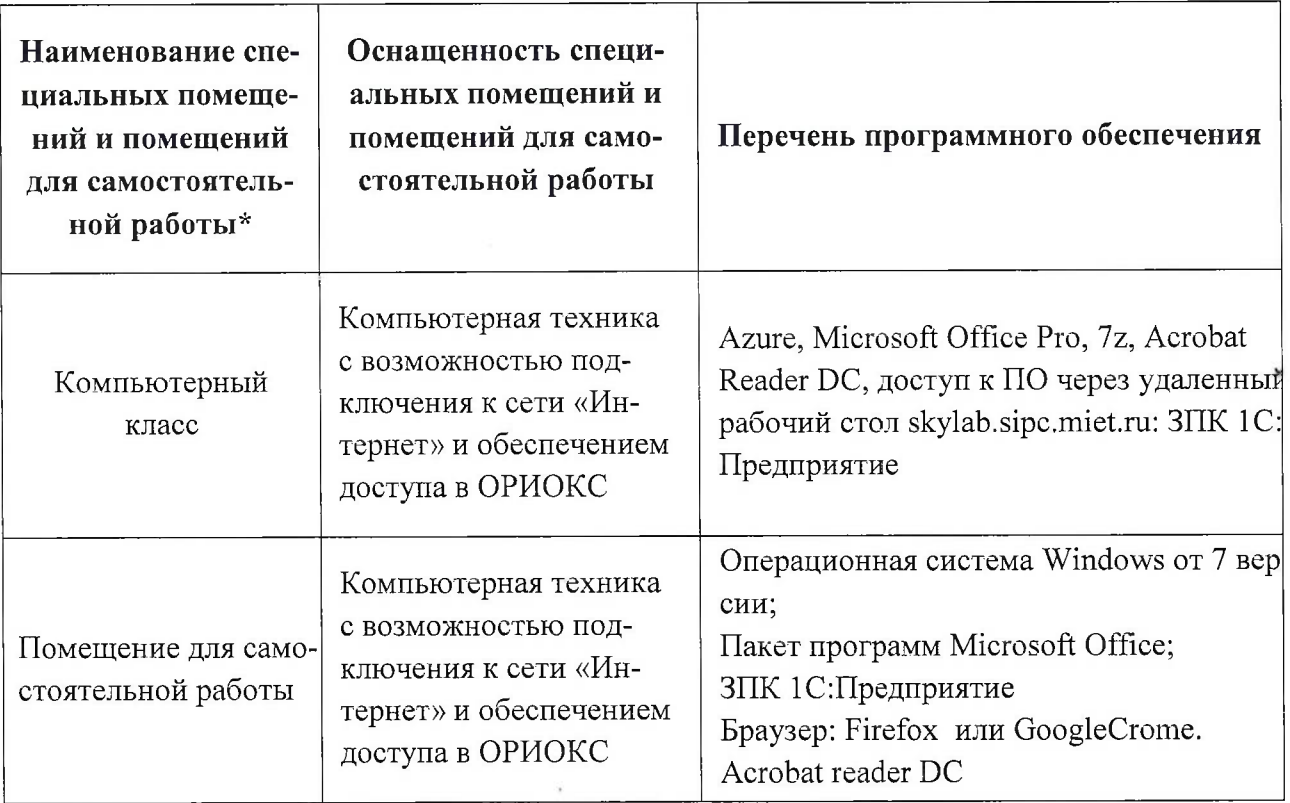

## **9. МАТЕРИАЛЬНО-ТЕХНИЧЕСКОЕ ОБЕСПЕЧЕНИЕ ДИСЦИПЛИНЫ**

## **10. ФОНД ОЦЕНОЧНЫХ СРЕДСТВ ДЛЯ ПРОВЕРКИ СФОРМИРОВАННОСТИ КОМПЕТЕНЦИЙ**

1. ФОС по подкомпетенции ОПК-5.П1С «способен инсталлировать платформу "1С: Предприятие"»

2. ФОС по подкомпетенции ПК-З.П1С «способен программировать приложения и создавать программные прототипы решения прикладных задач»

Фонды оценочных средств представлены отдельными документами и размещены в составе УМК дисциплины электронной информационной образовательной среды ОРИОКС// URL: <http://orioks.miet.ru/>.

## **11. МЕТОДИЧЕСКИЕ УКАЗАНИЯ ДЛЯ ОБУЧАЮЩИХСЯ ПО ОСВОЕНИЮ ДИС-ЦИПЛИНЫ**

### **11.1. Особенности организации процесса обучения**

В дисциплине предусмотрены следующие виды занятий: лабораторные работы и самостоятельная работа. Форма промежуточного контроля - зачет с оценкой.

На лабораторных работах (примерно первая половина занятия) преподаватель объясняет материал, но в процессе объяснения студенты выполняют небольшие задания. После этого студенты закрепляют свои навыки, выполняя задание лабораторного практикума.

Для итоговой защиты всех лабораторных работ студент должен подготовить отчет. Электронную версию отчета опубликовать в раздел «Портфолио» ОРИОКС. Имя файла - это фамилия студента. Файл должен быть сохранен в версии Microsoft Word 2007.

Итоговый отчет должен содержать:

- титульный лист;
- отчет по каждой лабораторной работе: название лабораторной работы, формулировка задания, разработанную конфигурацию;
- список рисунков (если таковые имеются).

В процессе изучения курса преподавателем проводятся *консультационные занятия.* На консультациях студентам даются пояснения по трудноусваиваемым разделам дисциплины. Допускается задать вопрос преподавателю и по электронной почте.

#### **11.2. Система контроля и оценивания**

Tall 20 The Party

 $\mathcal{L}_{\rm{max}}$  . The set of  $\mathcal{L}_{\rm{max}}$ 

 $\mathbf{v} \in \mathbb{R}^n \times \mathbb{R}^n \times \mathbb{R}^n \times \mathbb{R}^n \times \mathbb{R}^n \times \mathbb{R}^n$ 

Для оценки успеваемости студентов по дисциплине используется балльная накопительная система.

Баллами оцениваются: выполнение каждого контрольного мероприятия в семестре (в сумме до 90 баллов), активность в семестре (в сумме до 10 баллов). По сумме баллов выставляется итоговая оценка по предмету. По сумме баллов выставляется итоговая оценка по предмету. Структура и график контрольных мероприятий доступен в ОРИОКС// URL: <http://orioks.miet.ru/> 

#### **Разработчик:**

Доцент института СПИНТех, к.т.н., доцент /Н.Ю. Соколова/

 $\label{eq:2.1} \gamma_{\mu\nu} = \gamma_{\mu\nu} = -i\mathcal{L}^{\mu\nu} \gamma_{\mu\nu} \frac{\partial}{\partial x} \psi$ 

그녀는 그의 그리고 있다.

g C

 $\label{eq:2.1} \mathcal{F}(\mathcal{A}) = \mathcal{F}(\mathcal{A}) = \mathcal{F}(\mathcal{A}) = \mathcal{F}(\mathcal{A})$ 

ter processes

 $\frac{1}{2}$ 

Рабочая программа по дисциплине «Программирование на 1С» направления подготовки 09.03.03 «Прикладная информатика» направленности (профилю) «Системы корпоративного управления» разработана в институте СПИНТех и утверждена на заседании института 24 ноября 2020 года, протокол № 3.

Директор института СПИНТех <u>January 1</u>JI.Г. Гагарина/

#### **ЛИСТ СОГЛАСОВАНИЯ**

Рабочая программа согласована с Центром подготовки к аккредитации и независимой оценки качества

Начальник АНОК / И.М.Никулина /

Рабочая программа согласована с библиотекой МИЭТ

Директор библиотеки  $\mathcal{C}$ кач $/$  / Т.П.Филиппова /